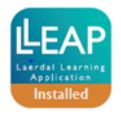

## **SimJunior**

## **Quick Function Check Pre- and Post LLEAP Implementation**

SimJunior S/N: \_\_\_\_\_\_\_\_\_\_\_\_\_\_\_\_\_\_\_

## **Equipment:** Heartstart defibrillator (optional), stethoscope, BVM

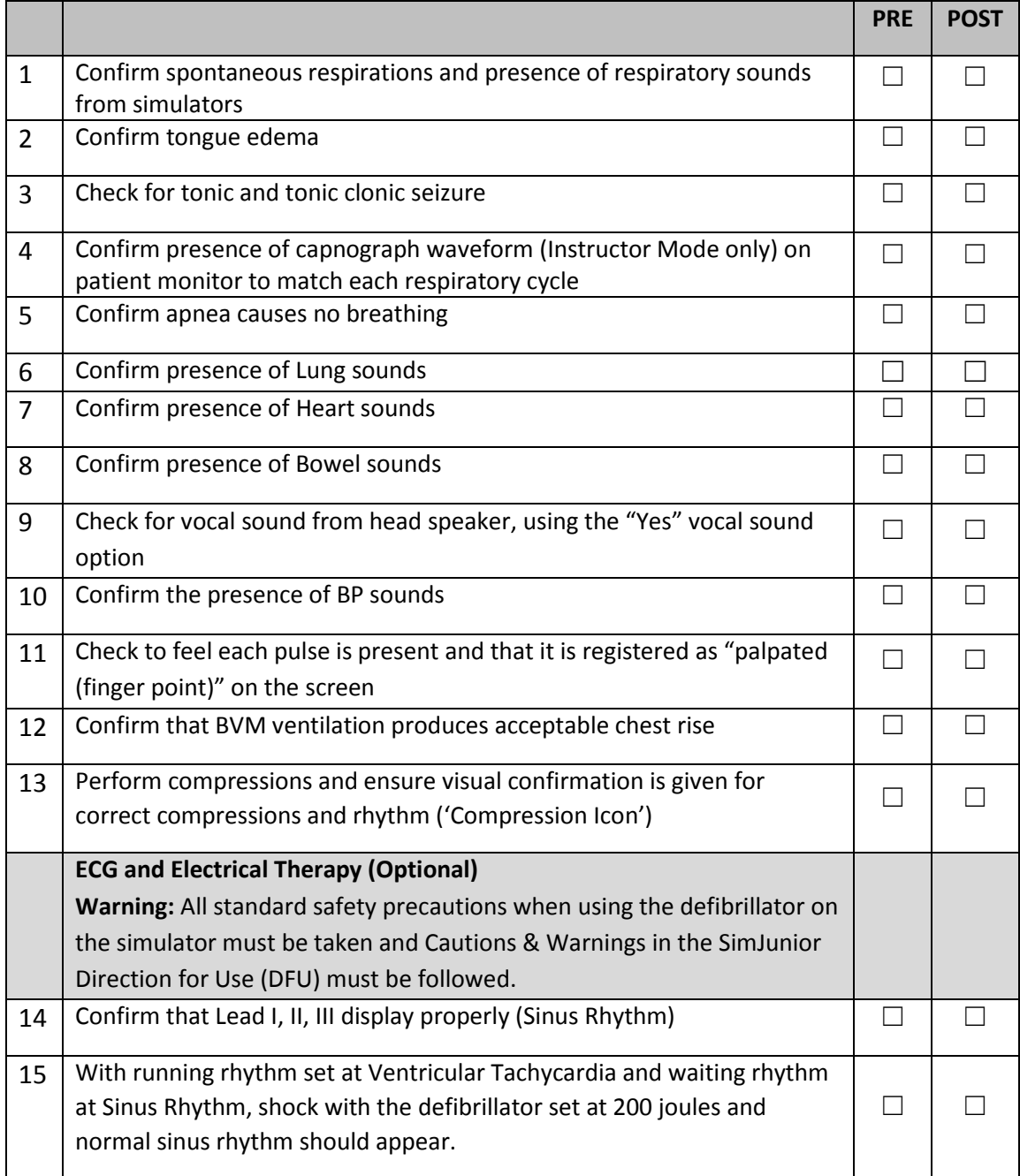

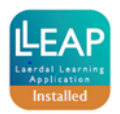

Att 1 to 00027025 Rev A

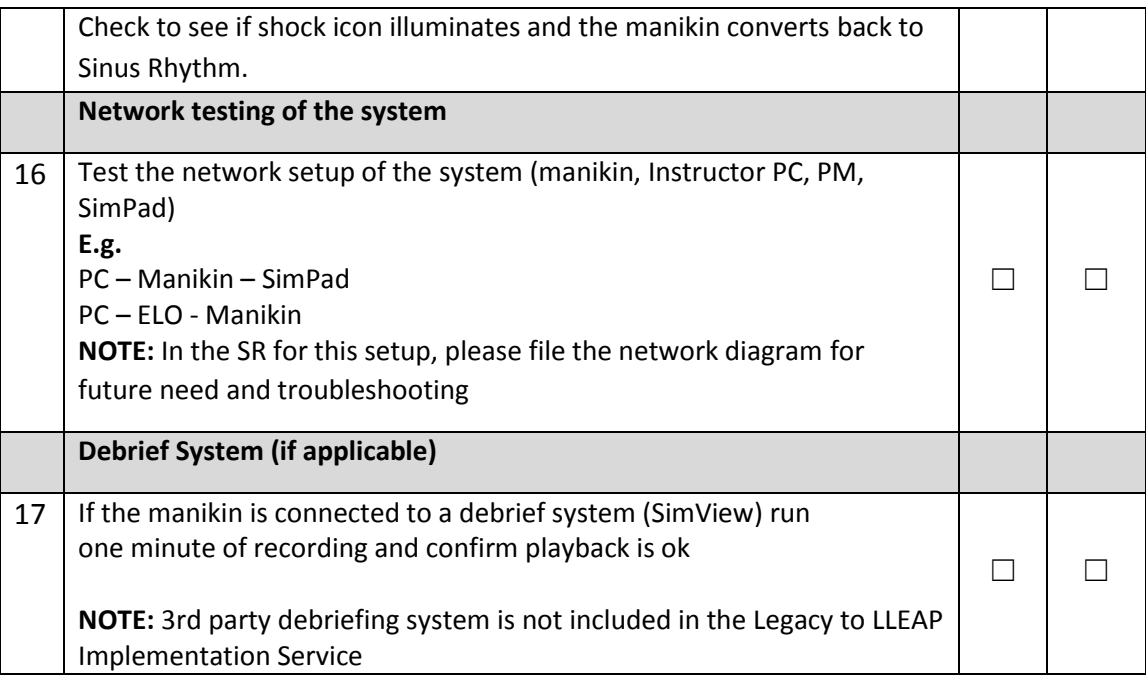

**CComments:**

**Test performed by: \_\_\_\_\_\_\_\_\_\_**

**Customer Signature: \_\_\_\_\_\_\_\_\_\_ Date:\_\_\_\_\_\_\_\_\_\_**

**\*sheet to be attached to Implementation SR\***